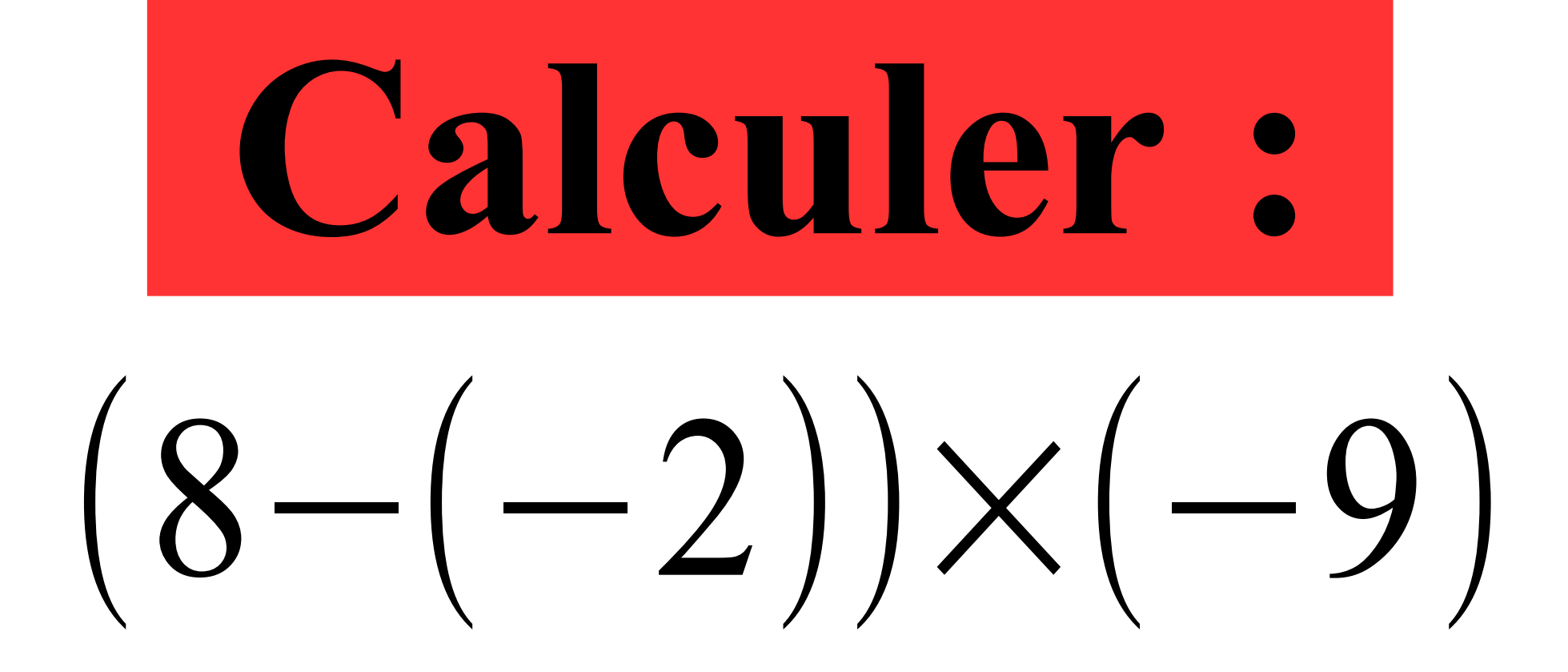

#### **Correction :**

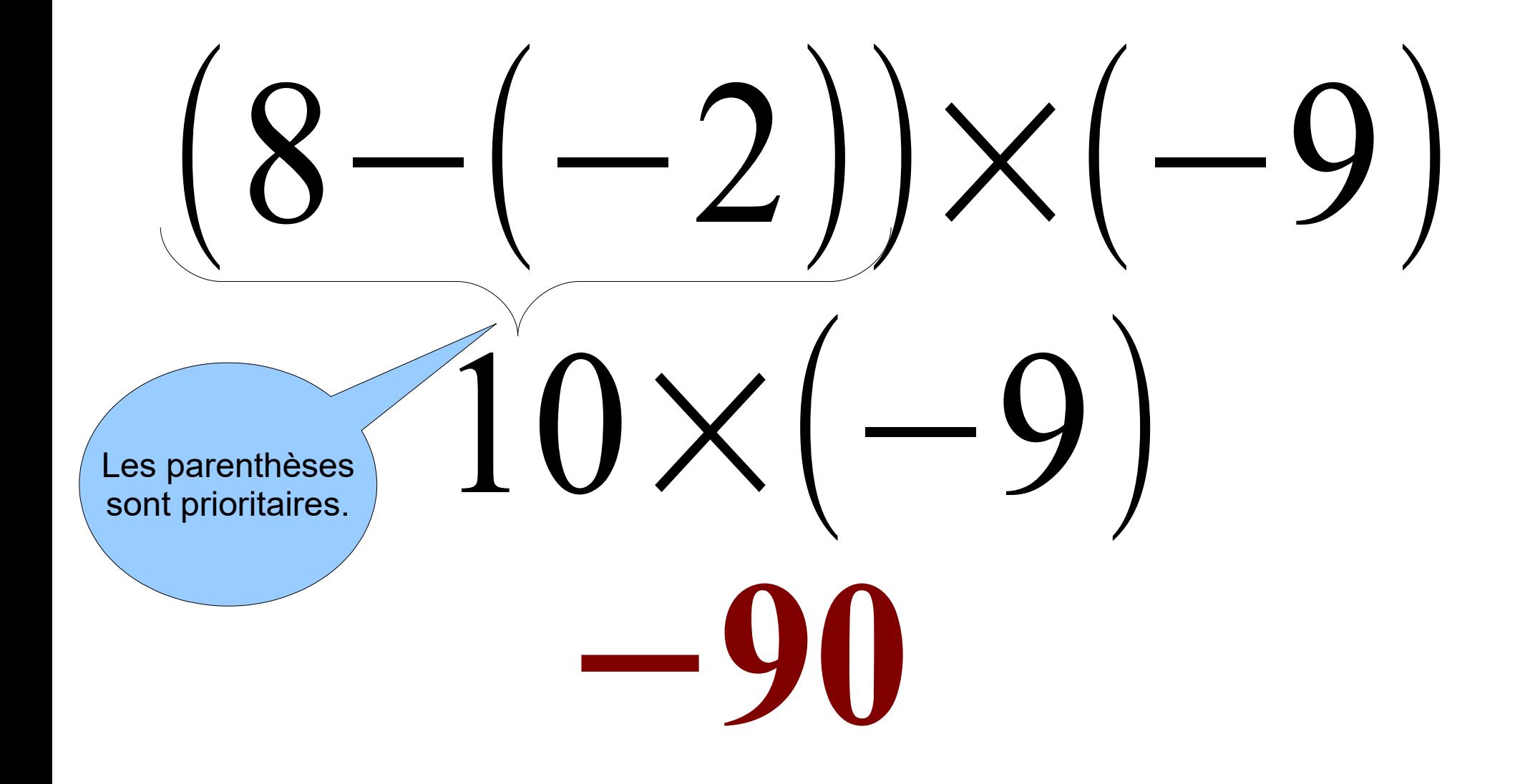

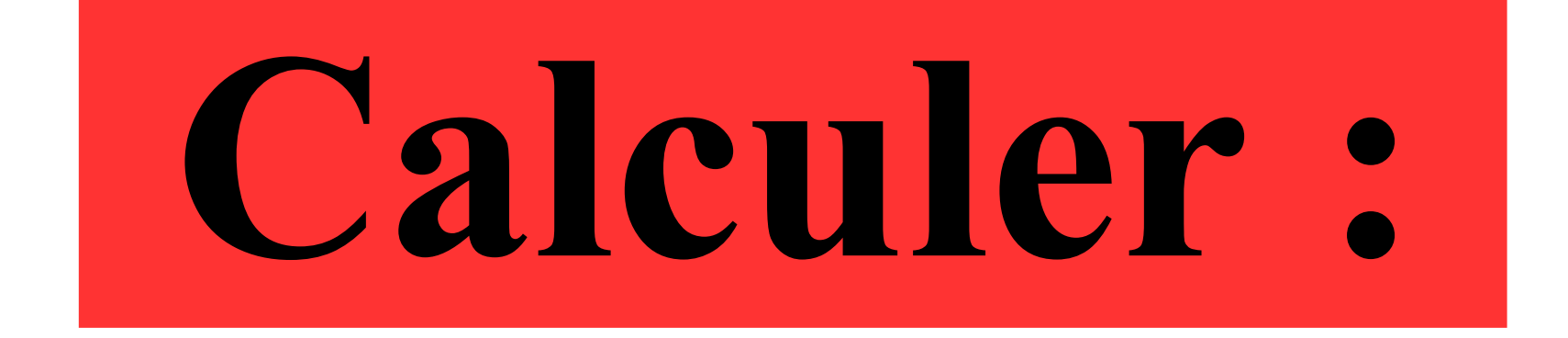

# $8 - 8 \times (-8)$

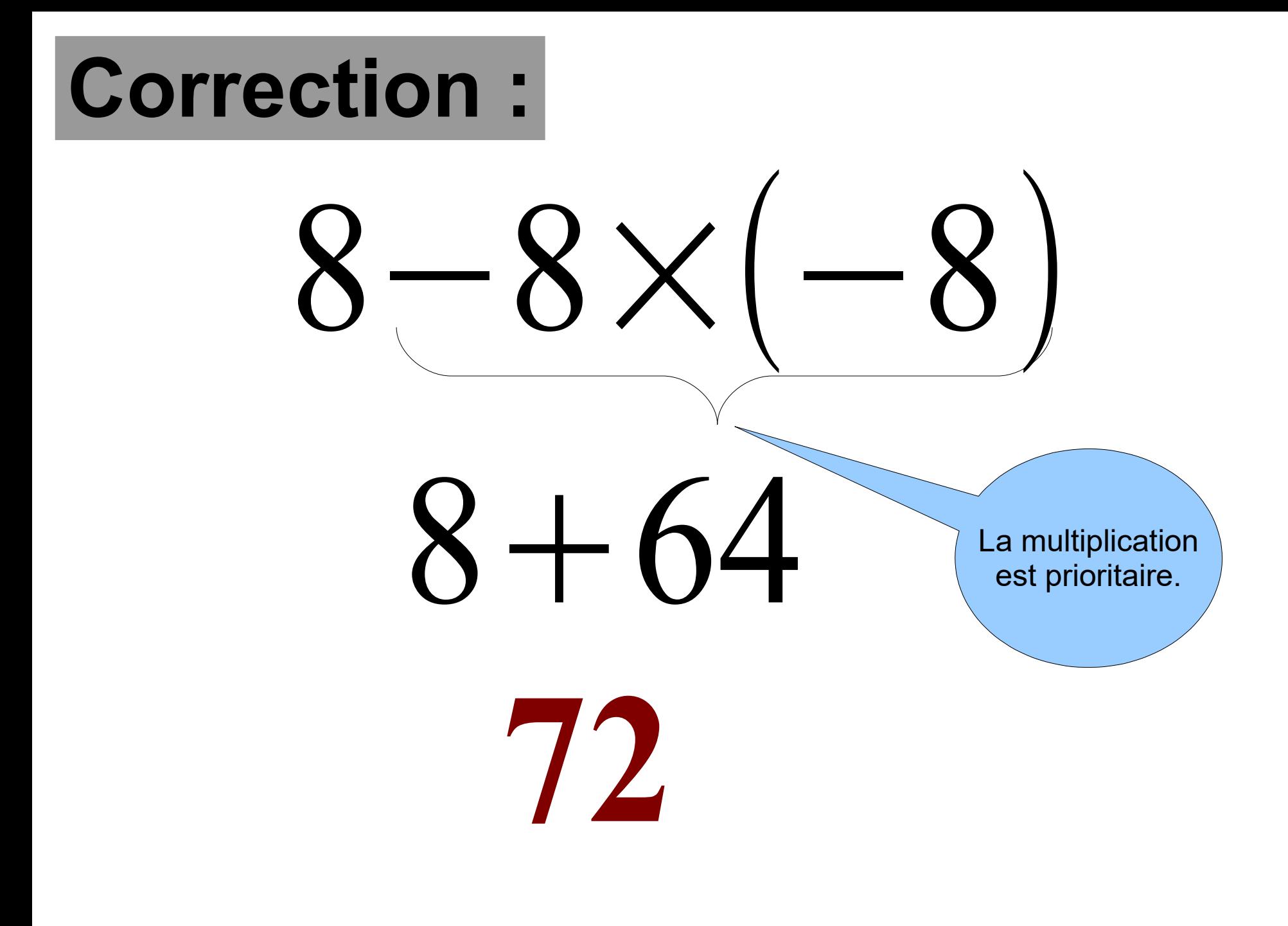

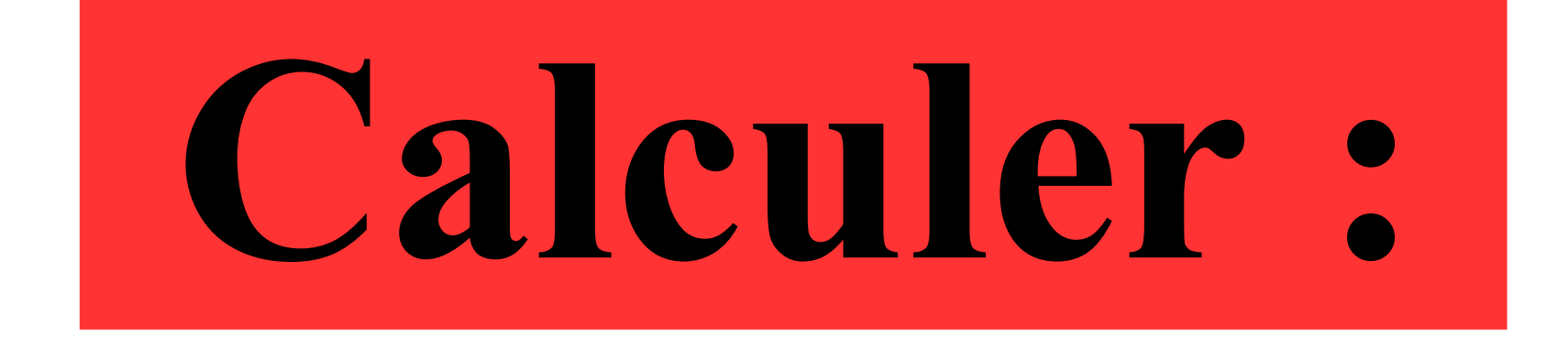

## $-6 + 5 \times (-4)$

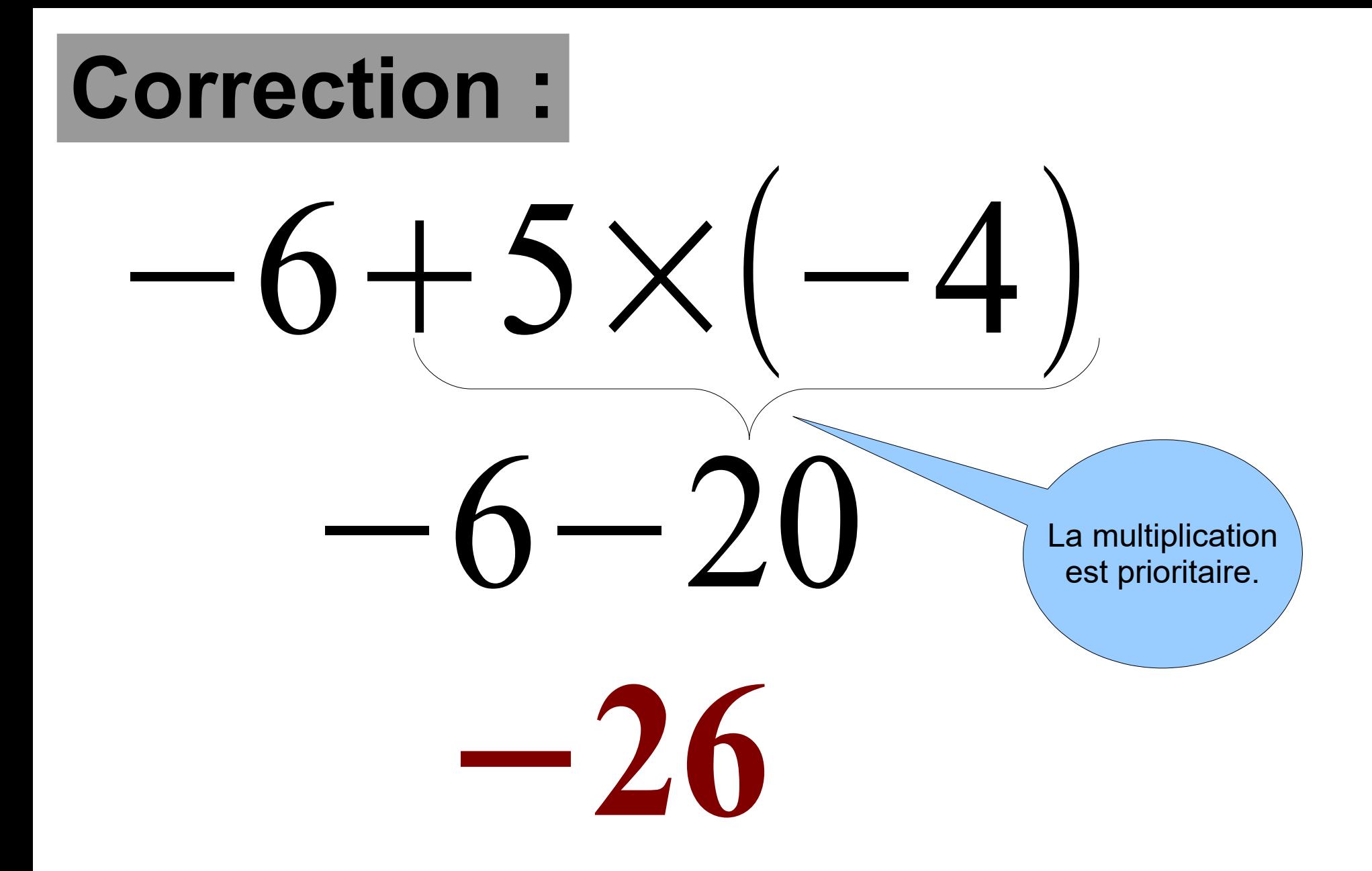

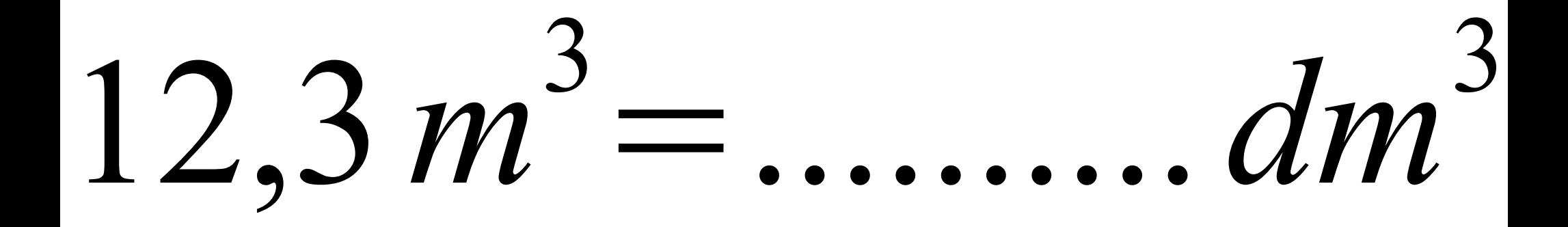

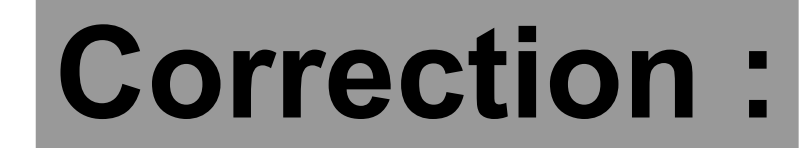

## $12,3 m<sup>3</sup>=12300 dm<sup>3</sup>$

### **Un smartphone coûte 120 € . Son prix baisse de 10% .**

#### **Quel est son nouveau prix ?**

#### Correction : 10 100 = 1 10 % =  $\frac{10}{100}$  =  $\frac{1}{10}$

- Baisser un prix de 10 % revient à baisser le prix de un dixième. Un dixième de 120 € est égal à 12 € .
- Donc le nouveau prix est égal
- à : 120 12 = **88 €** .